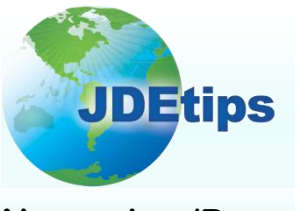

**November/December 2009 On Reporting, Query, and BI**

## **Integrated BI Publisher for EnterpriseOne®**

#### **By Scott Beebe, Worldwide Software**

*Editor's Note: At JDEtips, we've been receiving a lot of requests for a good article on BI Publisher—and we're thrilled to be able to deliver it to you courtesy of Scott Beebe. Scott presents a comprehensive overview of this report formatting solution. Included in this article are the steps to creating templates and report definitions, getting data, and submitting reports. Scott wraps it up with report distribution tips, and, as always, the "gotchas" you won't find in the book.*

#### **Introduction**

When EnterpriseOne was first released as OneWorld® over a decade ago, it was quite clear that the report formatting capability left all of the customers saying, "Really?" With all of the other great reporting tools that were out at the time, everyone was less than impressed with OneWorld's ability to create decent looking forms. For internal reporting purposes, it was sufficient. But, for customer-facing forms like an invoice, it was less than adequate.

This created a big opportunity for third-party vendors to come in and provide an alternative solution to the lackluster report formatting of the  $\mathrm{\dot{J}D}$  Edwards $^\circ$  product. The third-party solutions came in packages that had other great value-adding features, beyond just reformatting an E1 report. This was fine if you like more bells and whistles, but it can be a costly alternative for a small company that perhaps needs to create only a few forms.

**BI Publisher will create very nice looking forms**.

Good news: Oracle<sup>®</sup> now offers a solution for our formatting needs. It's called BI Publisher (BIP). Don't let the name fool you. There is no business intelligence in the integrated BI Publisher that ships with EnterpriseOne. They have borrowed the XML reporting/formatting portion from their enterprise version of BI publisher and fully integrated it into the E1 reporting process. It still needs some work, but it works well enough for now. I think it's a great start; I emphasize **"START".**

In Tools 8.96 and 8.97, they called it XML Publisher, which I think was a good and more accurate name. In Tools 8.98, they changed the name to BI Publisher. You may hear both of these names; they are used interchangeably and refer to the same thing.

BI Publisher creates very nice looking forms. You can see a few of these examples in Figure 1. Translations can be integrated into the report generation mechanism. This eliminates the need to create a form for each language that your company uses. Bursting and emailing can be used to break up a very large report into smaller parts and then email those parts to the assigned parties.

> **Copyright © 2009 by Klee Associates, Inc. www.JDEtips.com**

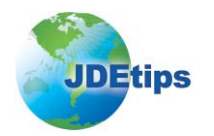

### **Integrated BI Publisher for EnterpriseOne**

In this article, I'll give you an overview of BI Publisher and some hands on information to help you get started using it in E1. First, I'll look at the overall process, and then go through the steps of template creation and report definition, getting the data, and submitting a report. I'll then discuss report distribution and comment on how all this looks to the end users. You'll also see some of the gotchas, and I've included some good external resources for report design.

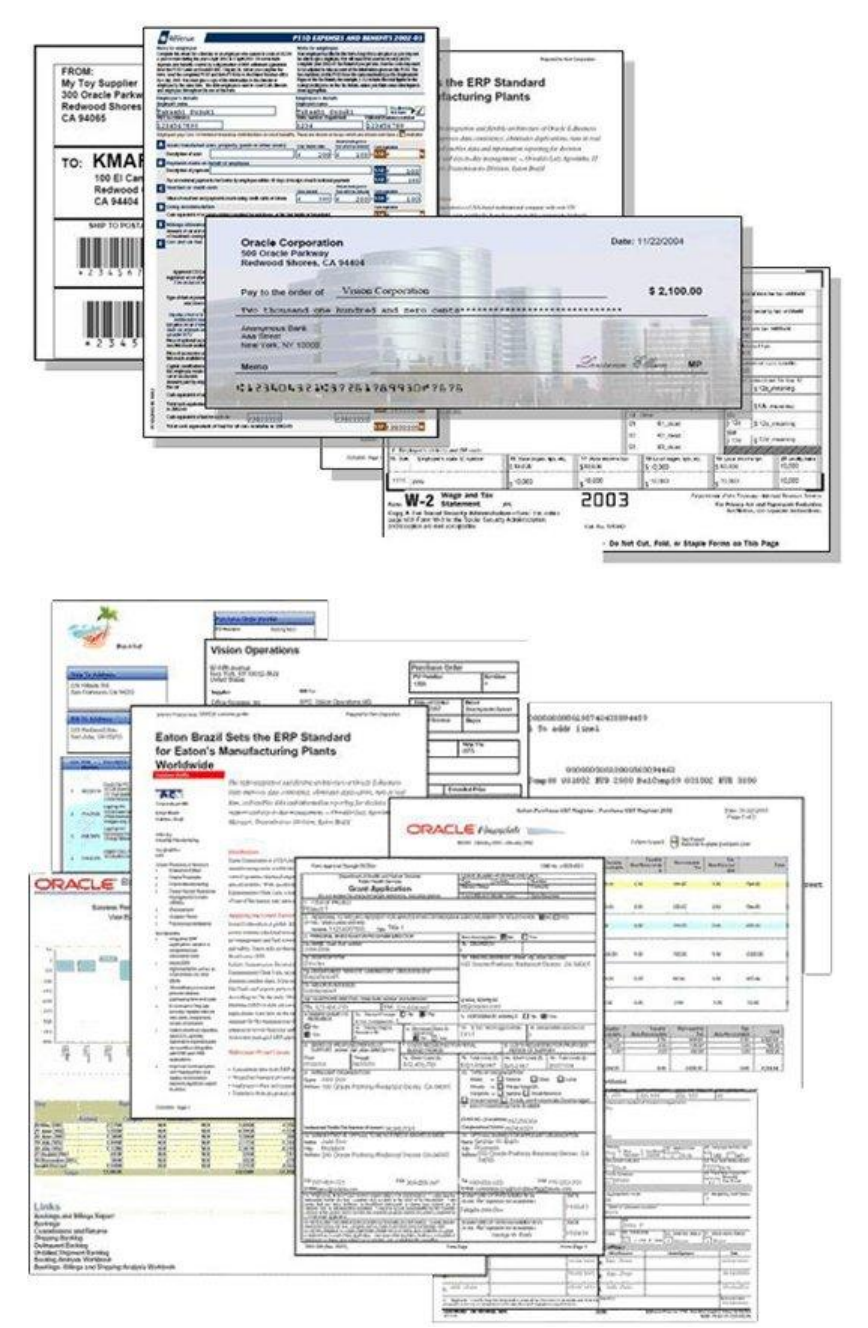

#### **Example of Forms You Can Create**

**Figure 1: Form Examples**

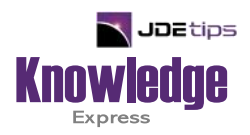

# This Article Continues…

**Subscribers,** log in from our main search page to access the full article:

#### **[www.JDEtips.com/MyAccess.html](https://jdetips.com/MyAccess.html)**

#### **Not a Subscriber? Gain access to our full library of JDE topics:**

**[www.JDEtips.com/JD-Edwards-Library](https://jdetips.com/JD-Edwards-Library/default.html)**

Visit **[www.JDEtips.com](https://www.jdetips.com/)** for information on the JDEtips University schedule, private training and consulting, and our Knowledge Express Document Library.

License Information: The use of JDE is granted to JDEtips, Inc. by permission from J.D. Edwards World Source Company. The information on this website and in our publications is the copyrighted work of JDEtips, Inc. and is owned by JDEtips, Inc.

NO WARRANTY: This documentation is delivered as is, and JDEtips, Inc. makes no warranty as to its accuracy or use. Any use of this documentation is at the risk of the user. Although we make every good faith effort to ensure accuracy, this document may include technical or other inaccuracies or typographical errors. JDEtips, Inc. reserves the right to make changes without prior notice.

Oracle and J.D. Edwards EnterpriseOne and World are trademarks or registered trademarks of Oracle Corporation. All other trademarks and product names are the property of their respective owners.

Copyright © by JDEtips, Inc.